## BlackBerry Q10 Keyboard Shortcuts

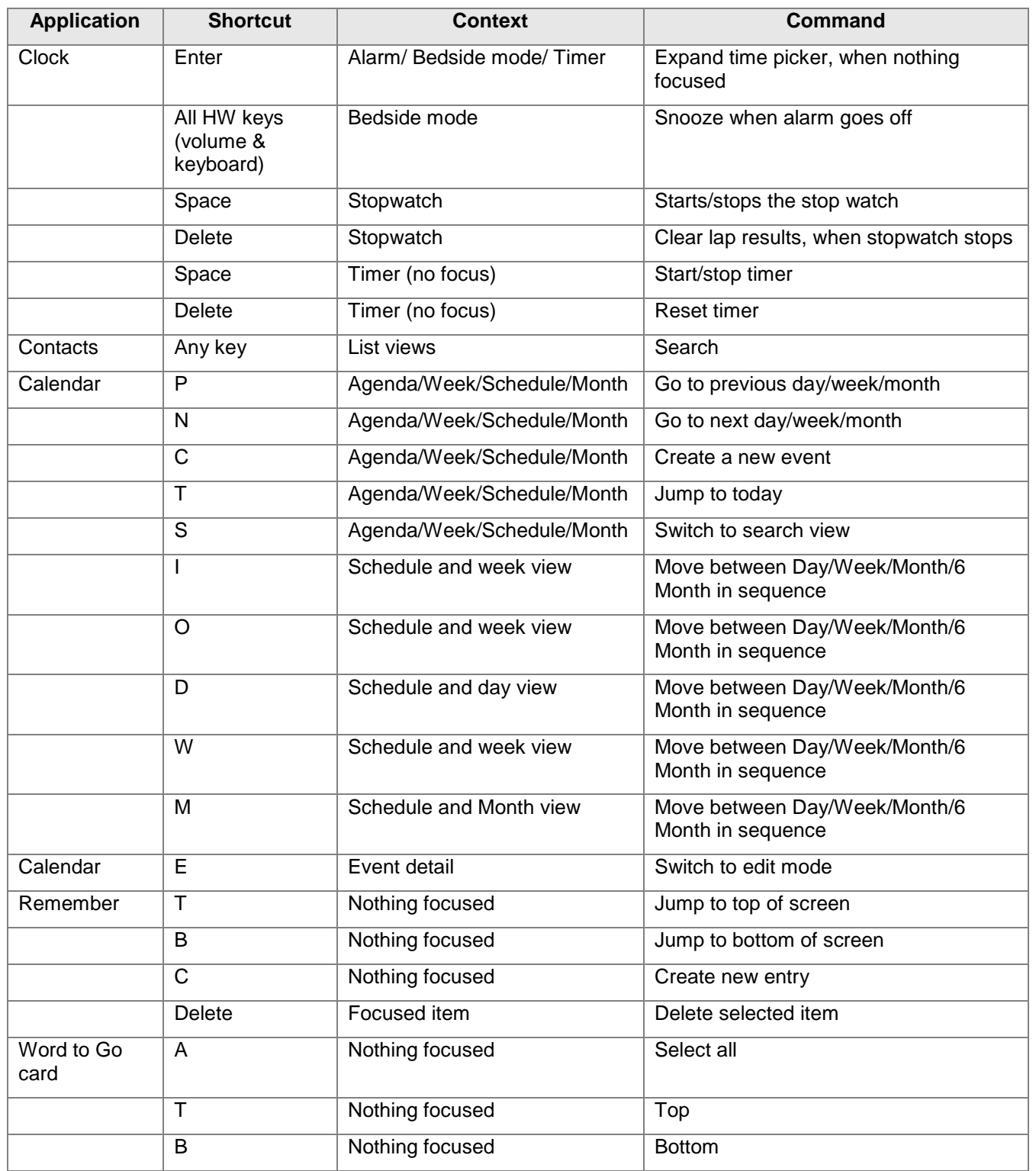

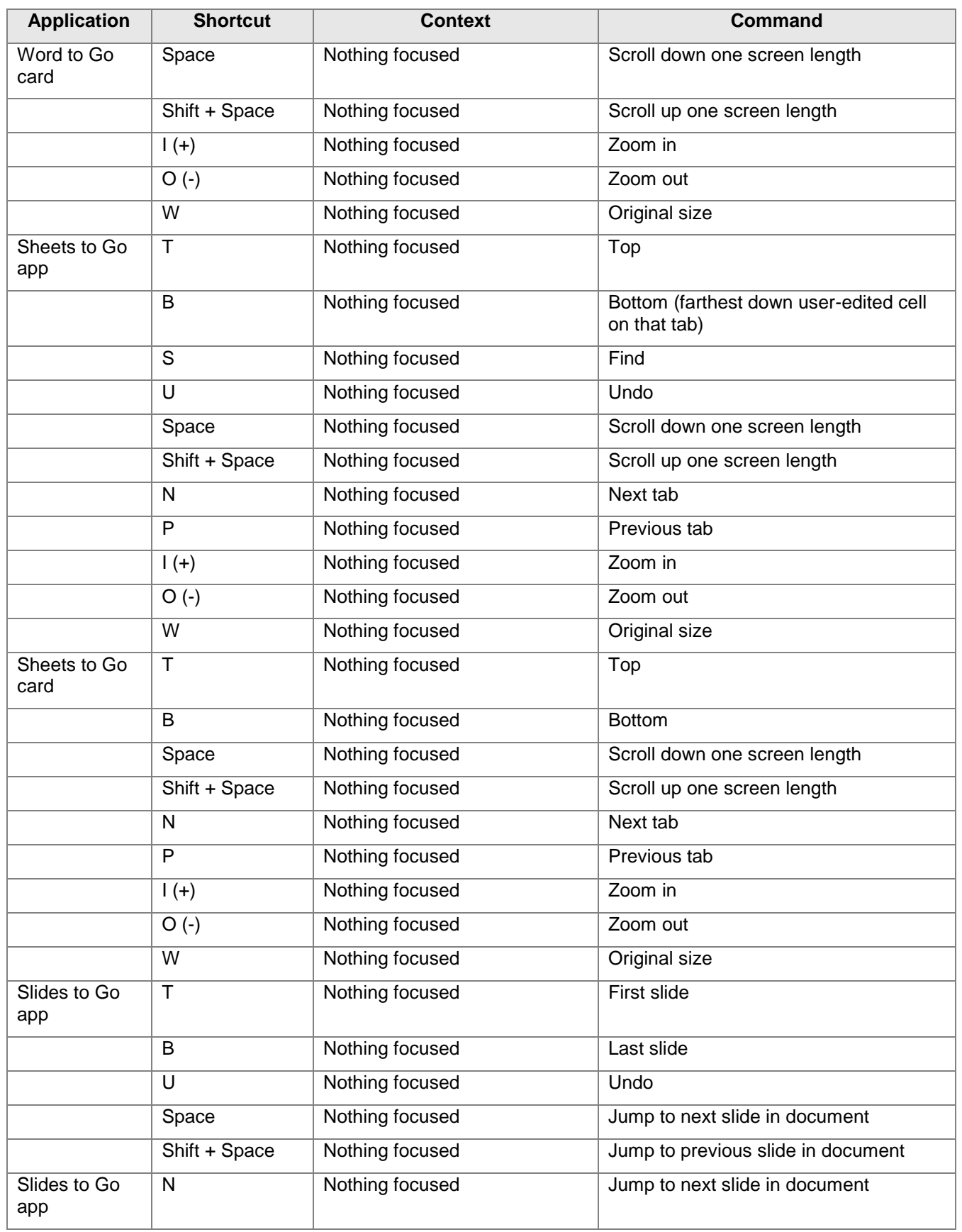

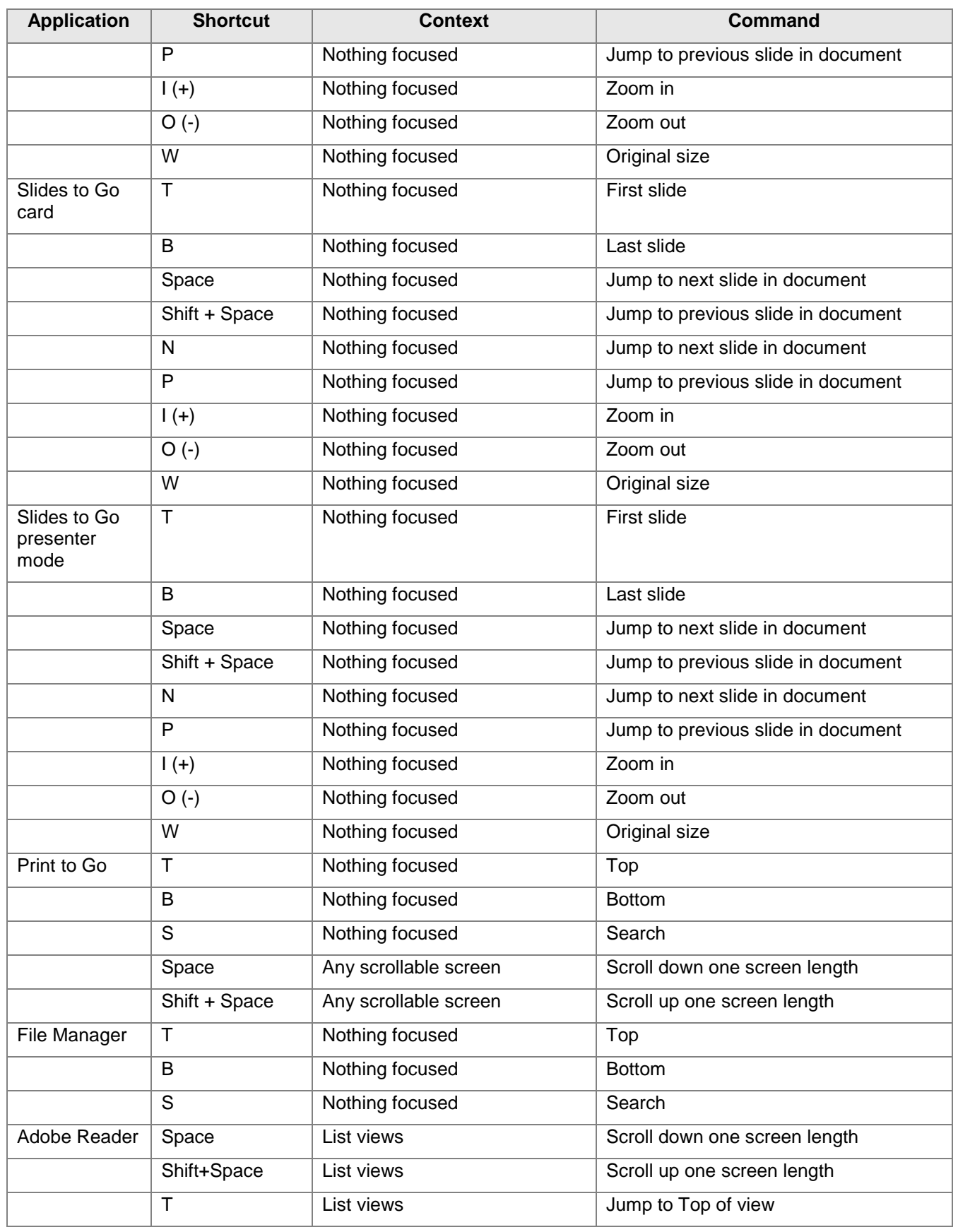

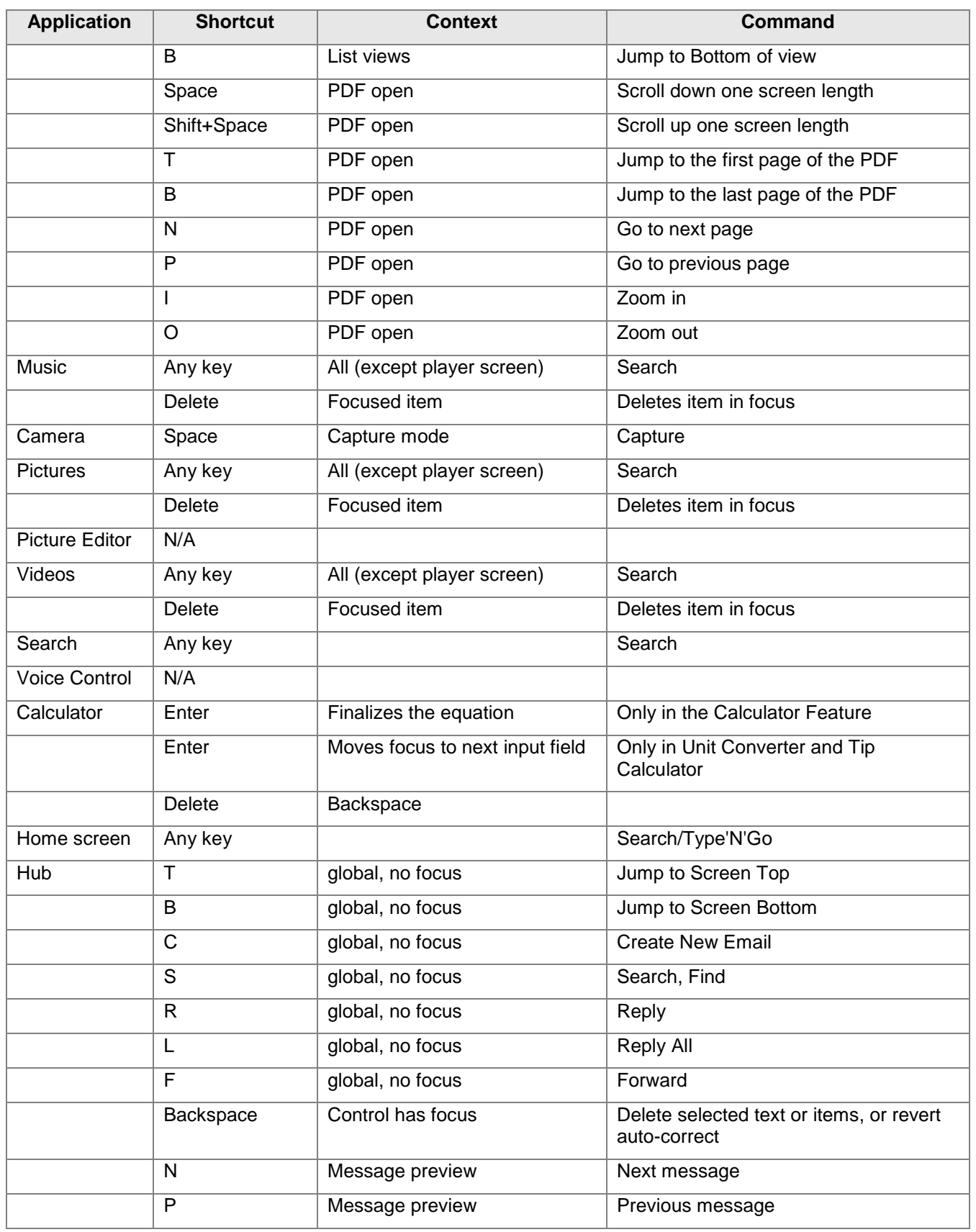

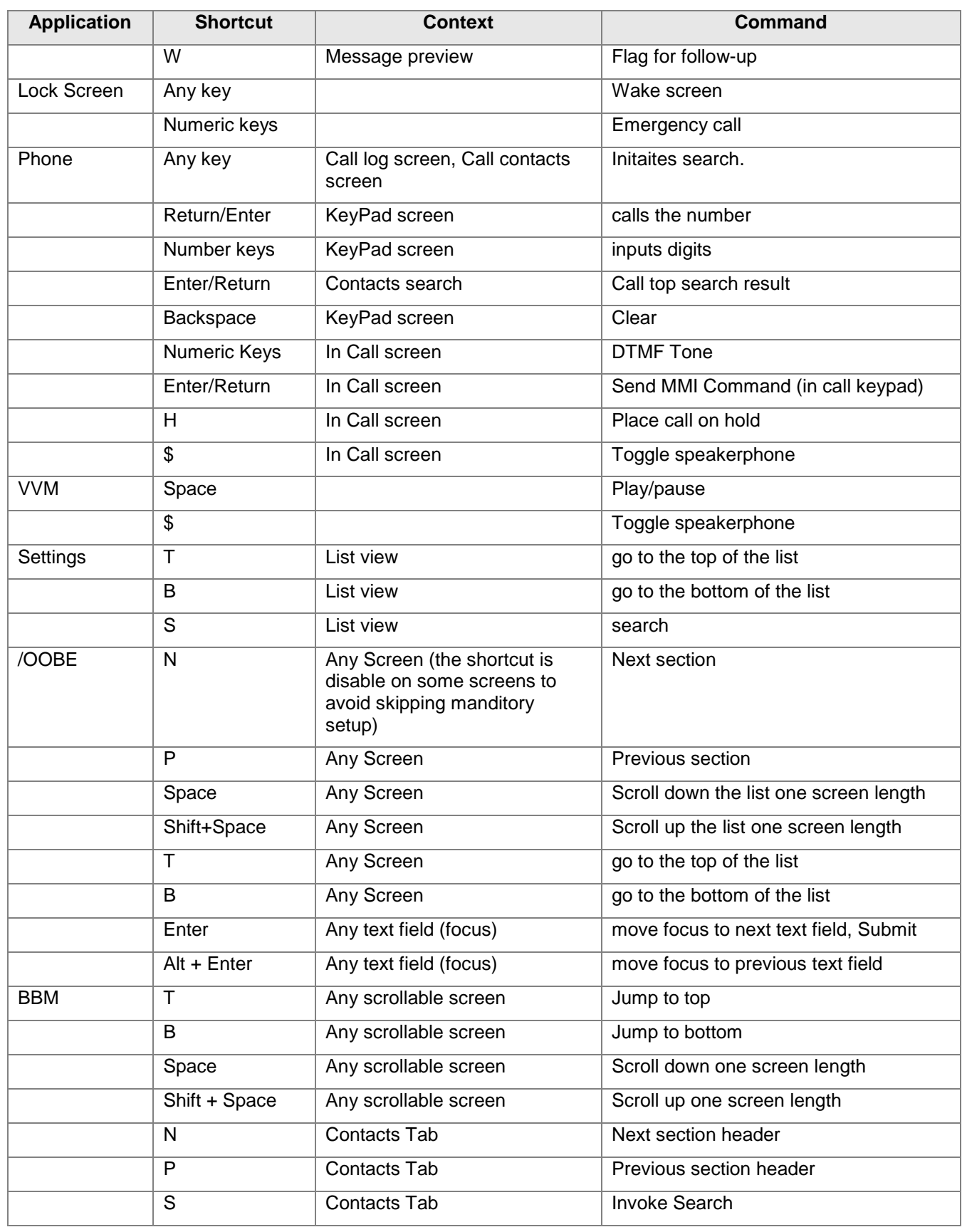

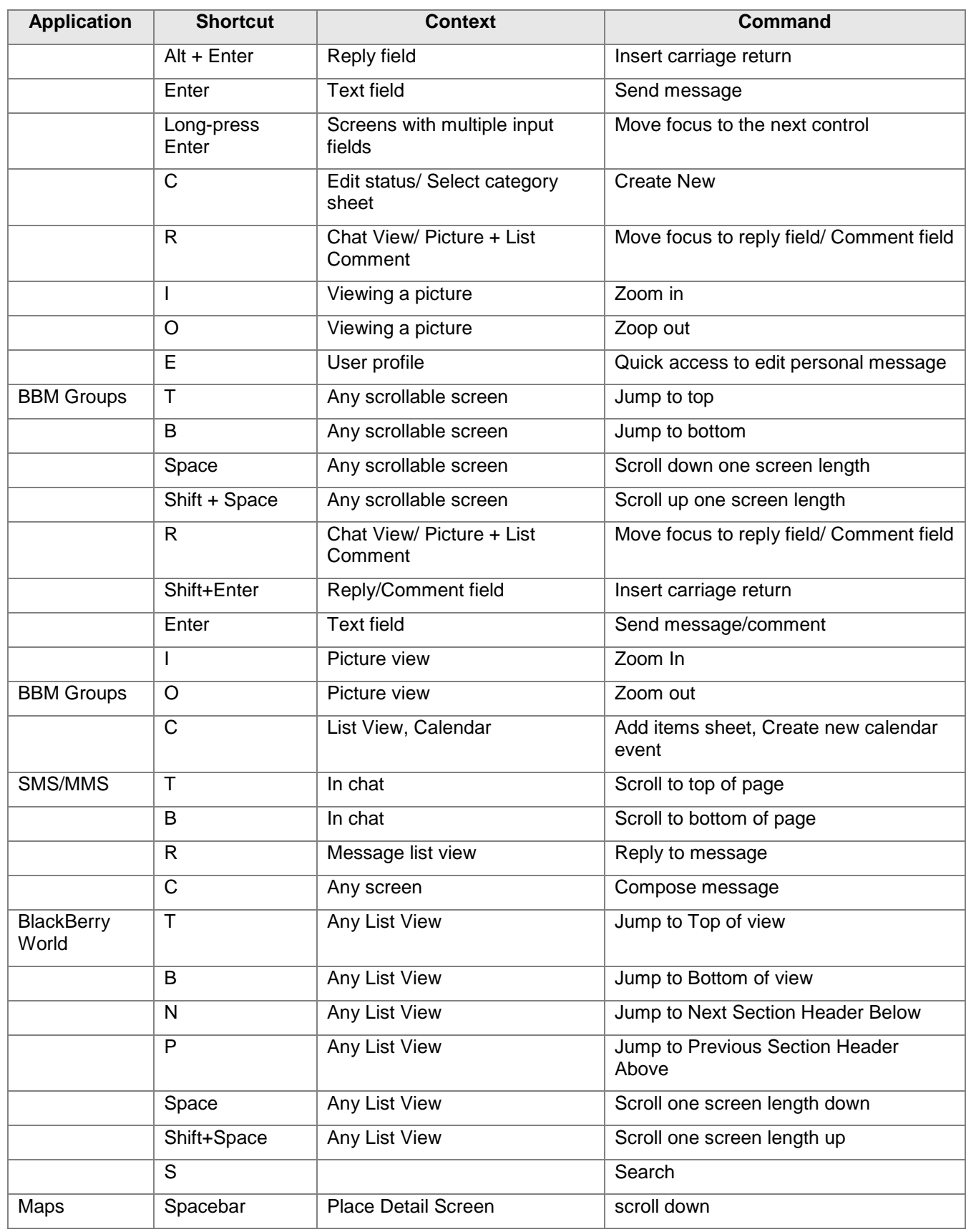

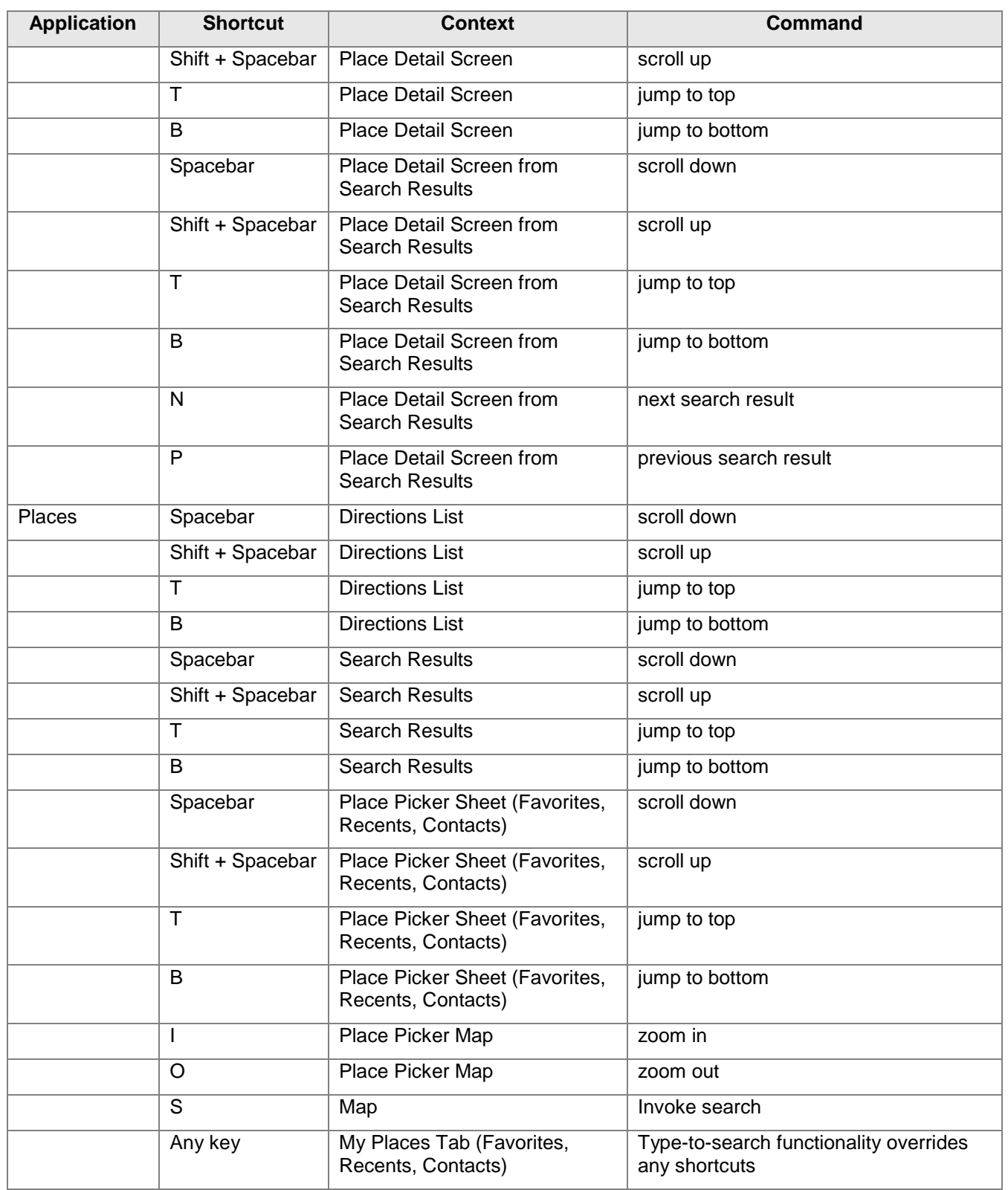